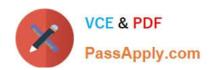

## C\_EWM\_95<sup>Q&As</sup>

C\_EWM\_95 : SAP Certified Application Associate - SAP Extended Warehouse Management 9.5

## Pass SAP C\_EWM\_95 Exam with 100% Guarantee

Free Download Real Questions & Answers PDF and VCE file from:

https://www.passapply.com/c\_ewm\_95.html

100% Passing Guarantee 100% Money Back Assurance

Following Questions and Answers are all new published by SAP Official Exam Center

- Instant Download After Purchase
- 100% Money Back Guarantee
- 365 Days Free Update
- 800,000+ Satisfied Customers

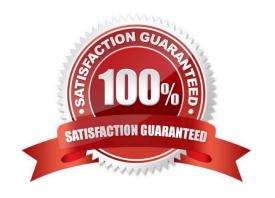

D. List

Correct Answer: D

### https://www.passapply.com/c\_ewm\_95.html 2024 Latest passapply C\_EWM\_95 PDF and VCE dumps Download

| QUESTION 1                                                                                                 |
|----------------------------------------------------------------------------------------------------|
| The RF framework supports the use of bar codes for identification and verification purposes. SAP currently |
| supports which bar code types?                                                                             |
| Please choose the correct answer. Response:                                                                |
| A. EAN 128                                                                                                 |
| B. EAN 64                                                                                                  |
| C. EAN 256                                                                                                 |
| D. ENA128                                                                                                  |
| Correct Answer: A                                                                                          |
|                                                                                                    |
| QUESTION 2                                                                                                 |
| What are the two types of warehouse tasks?                                                                 |
| There are 2 correct answers to this question. Response:                                                    |
| A. Location tasks                                                                                          |
| B. Product tasks                                                                                           |
| C. tasks                                                                                                   |
| D. Transfer tasks                                                                                          |
| E. Stock movement tasks                                                                                    |
| Correct Answer: BC                                                                                         |
|                                                                                                    |
| QUESTION 3                                                                                                 |
| RF Function Key F8 is used for which function? Please choose the correct answer. Response:                 |
| A. More                                                                                                    |
| B. Back                                                                                                    |
| C. Full Message                                                                                            |

### https://www.passapply.com/c\_ewm\_95.html 2024 Latest passapply C\_EWM\_95 PDF and VCE dumps Download

| QUESTION 4                                                                                                   |
|----------------------------------------------------------------------------------------------------|
| Which methods do you use to transfer transactional data between SAP ERP and SAP Extended                     |
| Warehouse Management?                                                                                        |
| There are 2 correct answers to this question.                                                                |
| A. IDoc                                                                                                    |
| B. IPPE                                                                                                    |
| C. BAPI                                                                                                    |
| D. qRFC                                                                                                    |
| Correct Answer: AD                                                                                           |
|                                                                                                    |
| QUESTION 5                                                                                                   |
| At which level do you configure two step picking? Please choose the correct answer. Response:                |
| A. Handling unit type                                                                                        |
| B. Warehouse number                                                                                          |
| C. Storage type                                                                                              |
| D. Activity area                                                                                             |
| Correct Answer: D                                                                                            |
|                                                                                                    |
| QUESTION 6                                                                                                   |
| The three type of physical inventory procedures are? There are 3 correct answers to this question. Response: |
| A. Cycle counting                                                                                            |
| B. Continuous                                                                                                |
| C. Periodic                                                                                                  |
| D. RF directed                                                                                               |
| E. Fixed bin counting                                                                                        |
| Correct Answer: ABC                                                                                          |

### **QUESTION 7**

Which distribution methods can you use to replicate Delivers from an SAP ERP system to SAP extended

### https://www.passapply.com/c\_ewm\_95.html

2024 Latest passapply C\_EWM\_95 PDF and VCE dumps Download

warehouse management SAP EWM?

There are 2 correct answers to this question. Response:

- A. Distribution via post processing framework PPF actions
- B. Immediate distribution at document creation
- C. Distribution based on document category
- D. Manual distribution

Correct Answer: AC

### **QUESTION 8**

What document in EWM represents an executable work package? Choose the correct answer(s). Response:

- A. Transfer order document
- B. Warehouse task
- C. Inbound delivery document
- D. Warehouse order

Correct Answer: D

### **QUESTION 9**

Which limit values can you use to restrict the size of the warehouse orders? There are 2 correct answers to this question.

- A. Products
- B. Resources
- C. Items
- D. Processing time

Correct Answer: CD

### **QUESTION 10**

What document in EWM will be created from an unchecked or checked ERP delivery document? Choose the correct answer(s).Response:

- A. Warehouse order
- B. Outbound delivery

# VCE & PDF PassApply.com

### https://www.passapply.com/c\_ewm\_95.html

2024 Latest passapply C\_EWM\_95 PDF and VCE dumps Download

- C. Outbound delivery request
- D. Outbound delivery order

Correct Answer: C

#### **QUESTION 11**

The following fields are used to determine the warehouse process type. There are 4 correct answers to this question. Response:

- A. Item type
- B. Warehouse number
- C. Process type determination control indicator
- D. Document type
- E. Work center
- F. Storage type

Correct Answer: ABCD

### **QUESTION 12**

In which order are the SAP extended warehouse management SAP EWM outbound process documents created?

Please choose the correct answer. Response:

- A. SAP EWM outbound delivery request -> SAP EWM outbound delivery -> SAP EWM outbound delivery order
- B. SAP EWM outbound delivery -> SAP EWM outbound delivery order -> SAP EWM outbound delivery request
- C. SAP EWM outbound delivery -> SAP EWM outbound delivery request -> SAP EWM outbound delivery order
- D. SAP EWM outbound delivery request -> SAP EWM outbound delivery request -> SAP EDW outbound delivery

Correct Answer: B

### **QUESTION 13**

When an inspection document is activated in EWM, the QIE triggers the creation of an inspection lot in ERP QM. In which one of the following systems is the inspection process then executed? Please choose the correct answer. Response:

A. The EWM QM system

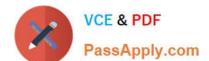

### https://www.passapply.com/c\_ewm\_95.html 2024 Latest passapply C\_EWM\_95 PDF and VCE dumps Download

- B. The external QIE system
- C. The ERP QM system

Correct Answer: C

### **QUESTION 14**

When you create a direct outbound delivery order, where can availability checks happen? There are 2 correct answers to this question.

- A. In SAP CRM
- B. In SAP APO
- C. In SAP EWM
- D. In SAP TM

Correct Answer: BC

### **QUESTION 15**

The following are examples of storage type roles.

There are 4 correct answers to this question. Response:

- A. Bin
- B. Work center
- C. Pallet storage
- D. Doors
- E. Yard
- F. Standard storage type

Correct Answer: BDEF

Latest C EWM 95 Dumps C EWM 95 PDF Dumps

C EWM 95 Exam Questions